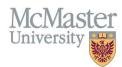

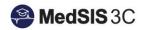

# User Manual – View your Rotation Schedule

TARGET AUDIENCE: LEARNERS

Updated November 14, 2023

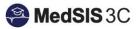

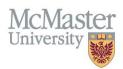

### Contents

| Viewing the Current Course/Rotation Schedule             | . 1 |
|----------------------------------------------------------|-----|
| Viewing Next Academic Session's Course/Rotation Schedule | 3   |

## Viewing the Current Course/Rotation Schedule

Rotation schedules are entered by the Program at the beginning of the academic year. Your schedule is subject to change, so it is important to check it often.

To view your rotation schedule, click on "Course/Rotation Schedule" on the left-hand side of the screen:

脊 Home 🎊 Student Portal Registration Info Learning Path Academic Coach 🞼 Procedure Log Course/Rotation Schedule Payment Info Request for Time Off Evaluations Requirements \rm Alerts 😼 Activity Log Letters 💼 Hospital Details 🛅 Event Calendar Health Screen Records 🚊 Document Repository 💼 News

The Rotation Schedule will include the name of the course/rotation, course/rotation type, program, location, format, training level, block (fall/winter/spring summer), start date, end date, and the supervisors scheduled.

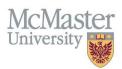

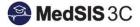

| <b>≡</b> Courses/Rotations                             |                      |                             |                 |
|--------------------------------------------------------|----------------------|-----------------------------|-----------------|
| Search:                                                | ×                    |                             |                 |
| Course/Rotation                                        | Course/Rotation Type | Course/Rotation Program     | Location        |
| MIDWIF 3F03: Midwifery Issues                          | Single-Site          | Midwifery Education Program | Hamilton Region |
| MIDWIF 3J06: Preparation for Primary Maternity<br>Care | Single-Site          | Midwifery Education Program | Hamilton Region |
| MIDWIF 3103:Advanced Clinical Skills I                 | Single-Site          | Midwifery Education Program | Hamilton Region |
| MIDWIF 3J06: Preparation for Primary Maternity Care    | Single-Site          | Midwifery Education Program | Hamilton Region |
| MIDWIF 3F03: Midwifery Issues                          | Single-Site          | Midwifery Education Program | Hamilton Region |
| MIDWIF 3L03: Advanced Clinical Skills II               | Single-Site          | Midwifery Education Program | Hamilton Region |

#### If you double click on a rotation, which will be a blue hyperlink, the details of that rotation will appear.

| E Courses/Rotations                                   |                      |                             |                 |
|-------------------------------------------------------|----------------------|-----------------------------|-----------------|
| Search:                                               | ×                    |                             |                 |
| Course/Rotation                                       | Course/Rotation Type | Course/Rotation Program     | Location        |
| MIDWIF 1F03: Research Methods/Critical<br>Appraisal   | Single-Site          | Midwifery Education Program |                 |
| MIDWIF 1D03: The Midwifery Profession I               | Single-Site          | Midwifery Education Program |                 |
| HTH SCI 1D06: Anatomy and Physiology                  | Single-Site          | Midwifery Education Program |                 |
| HTH SCI 1C06: Social Justice and Healthcare           | Single-Site          | Midwifery Education Program |                 |
| MIDWIF 1G03: Midwifery the Profession II              | Single-Site          | Midwifery Education Program |                 |
| HTH SCI 1J03: Life Sciences for Midwifery<br>Practice | Single-Site          | Midwifery Education Program |                 |
| MIDWIF 3H15: Complications and Consultation           | Single-Site          | Midwifery Education Program | Hamilton Region |

| Course/Rotatio              | on Editor                         |            |           |                |              |      | ;      |   |
|-----------------------------|-----------------------------------|------------|-----------|----------------|--------------|------|--------|---|
| Course/Rotation             | Supervisors                       |            |           |                |              |      |        | . |
| Learner Program:            | Midwifery Education Program       |            |           |                |              |      |        |   |
| Course/Rotation<br>Program: | Midwifery Education Program       | Course/Rol | ation: [N | /IDWIF 3H15: ( | Complication | s an |        |   |
| Service:                    | UG Academic Format: Faculty/Tutor |            |           |                |              |      |        |   |
| Location:                   | Location                          | Time %     | Catego    | ries           | Primary      |      |        |   |
|                             | Hamilton Region                   | 100        |           |                | ~            |      |        |   |
| Block:                      | Summer Term                       |            |           |                |              |      |        |   |
| From:                       | 01-May-2023                       |            | To: 0     | 5-Aug-2023     |              |      |        |   |
| Comment:                    |                                   |            |           |                |              |      |        |   |
|                             |                                   |            |           |                |              | 1    | Cancel | ) |
|                             |                                   | _          | _         |                | _            | _    | _      |   |

PLEASE NOTE: If there is any incorrect data on your rotation schedule, please contact your Program Administrator to make all updates.

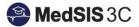

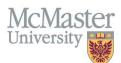

#### Viewing Next Academic Session's Course/Rotation Schedule

If it is close to the end of an academic year, you may want to view the courses scheduled in the next academic year.

To do so, switch the academic session to the right-hand side.

|  |                      |                |                      | 3           | ession: 2022 - 20<br>2023 - 20<br>2022 - 20 |
|--|----------------------|----------------|----------------------|-------------|---------------------------------------------|
|  | Training Level<br>Y1 |                | ect the n<br>demic y | e           | Supervisors                                 |
|  |                      |                | ,                    |             |                                             |
|  | Y1                   | Fall Term      | 05-Sep-2022          | 08-Dec-2022 |                                             |
|  | ¥1                   |                | 05-Sep-2022          | 12-Apr-2023 |                                             |
|  | Y1                   |                | 05-Sep-2022          | 12-Apr-2023 |                                             |
|  | Y1                   | Winter<br>Term | 09-Jan-2023          | 12-Apr-2023 |                                             |
|  | ¥1                   | Winter<br>Term | 09-Jan-2023          | 12-Apr-2023 |                                             |
|  | Y1                   | Summer<br>Term | 01-May-2023          | 05-Aug-2023 |                                             |

If no data is showing, it may be too early for these courses/rotations to be entered! Check with your program admisntrator if you have any questions about scheduling.

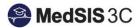

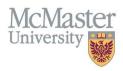

#### **QUESTIONS?**

If you have any questions or difficulties with this process, please submit them through our ticketing system.

To submit a ticket, please visit medsishelp.mcmaster.ca

User Guide: How to Submit a Ticket